# *Inhaltsverzeichnis*

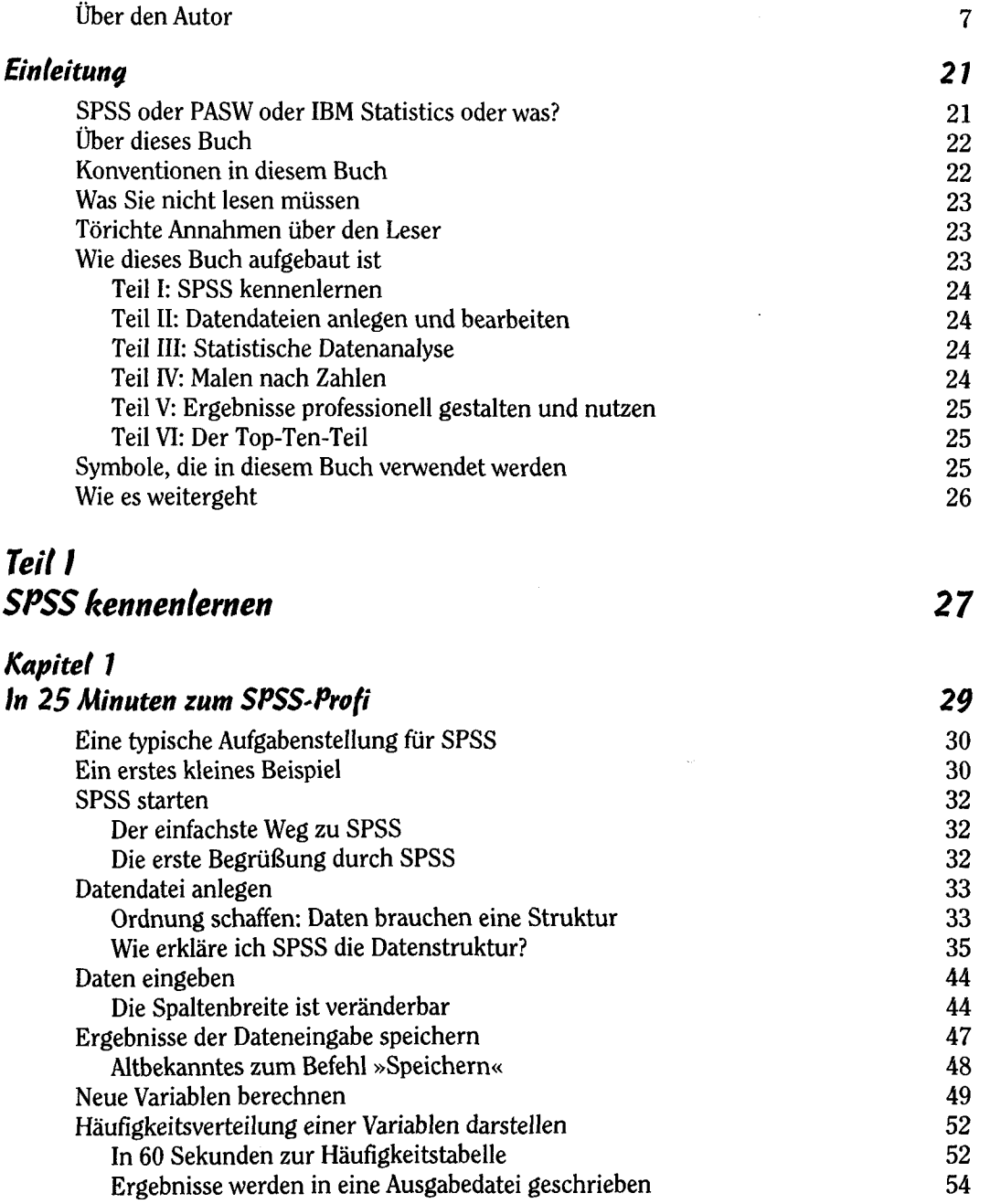

**1h** 

digitalisiert durch: IDS Basel Bern

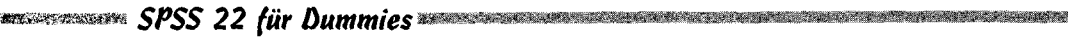

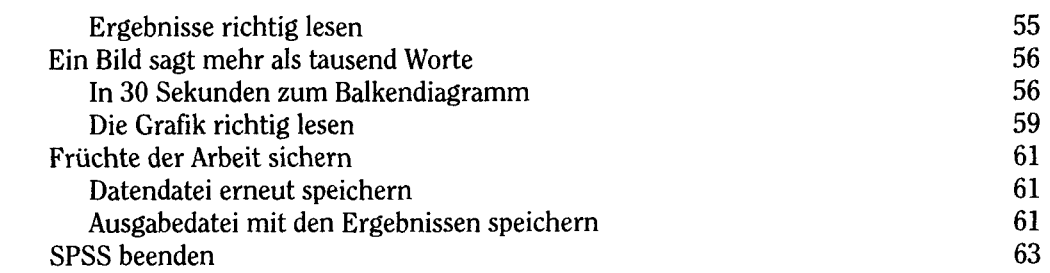

## *Kapitel 2*

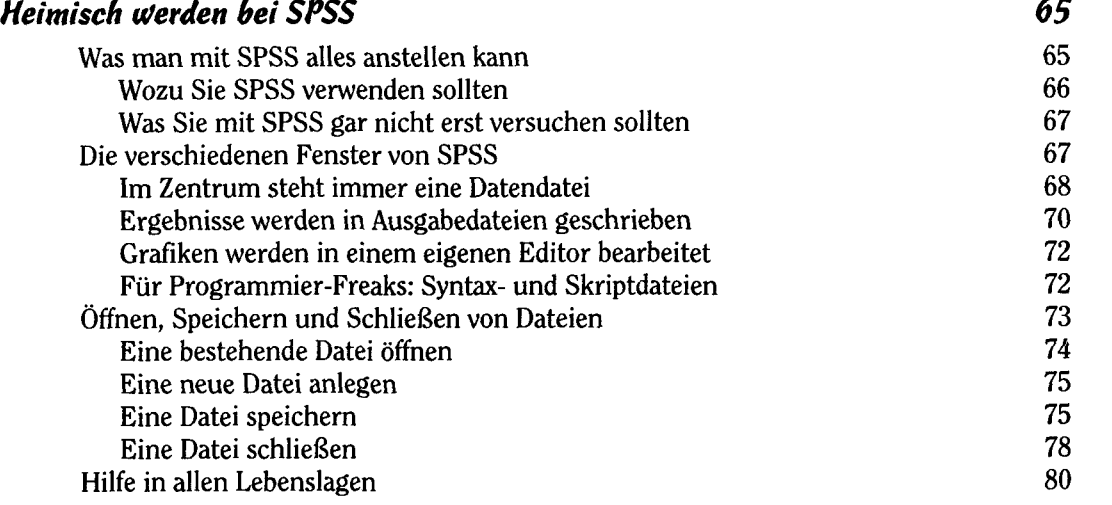

### **Teil II**

# *Basis jeder Analyse - Datendateien anlegen und bearbeiten*

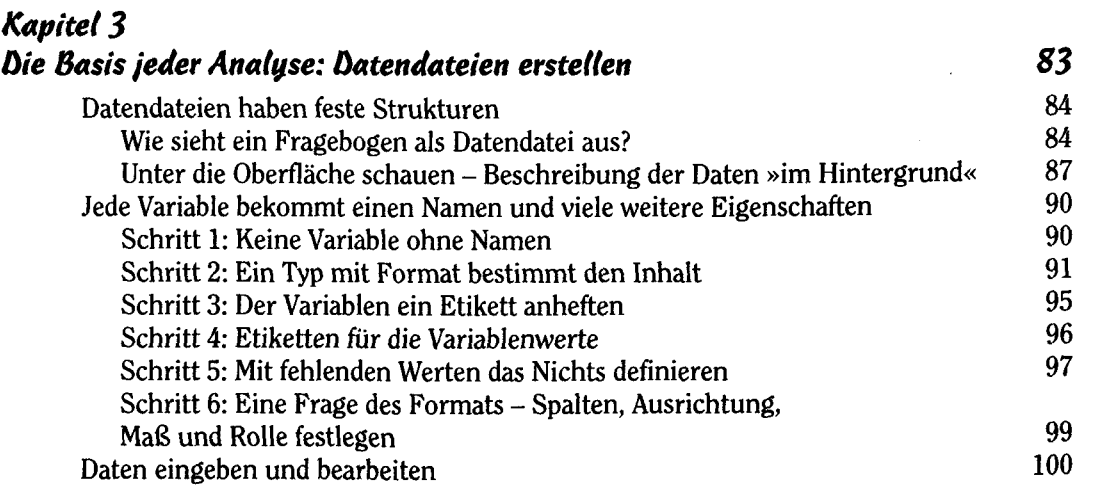

**72«** 

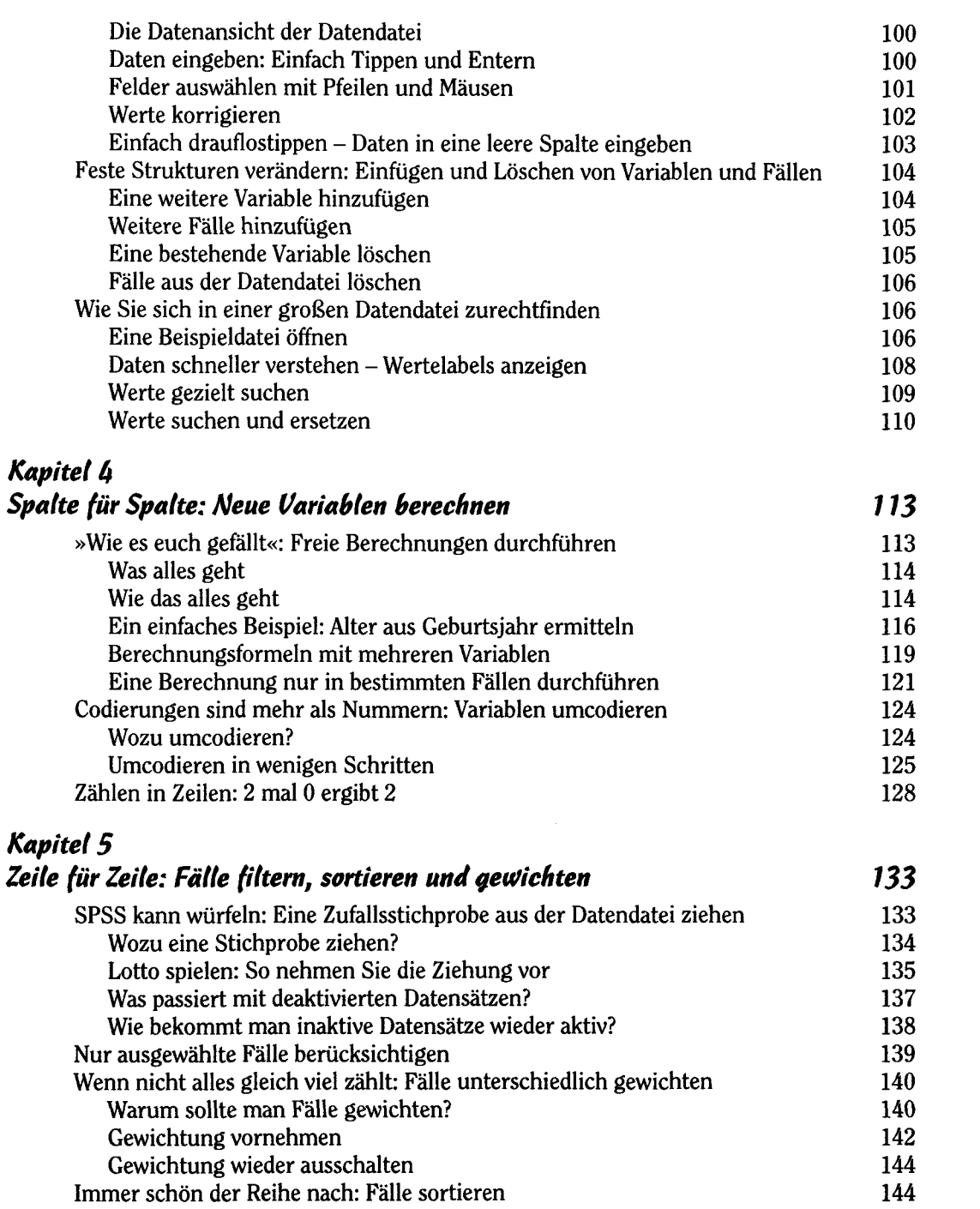

<u> 1988 - Andrew Marie (Andrew Marie (Andrew Marie (Andrew Marie (Andrew Marie (Andrew Marie (Andrew M</u>

 $\blacktriangleright$ 

**PERSONAL PROPERTY** 

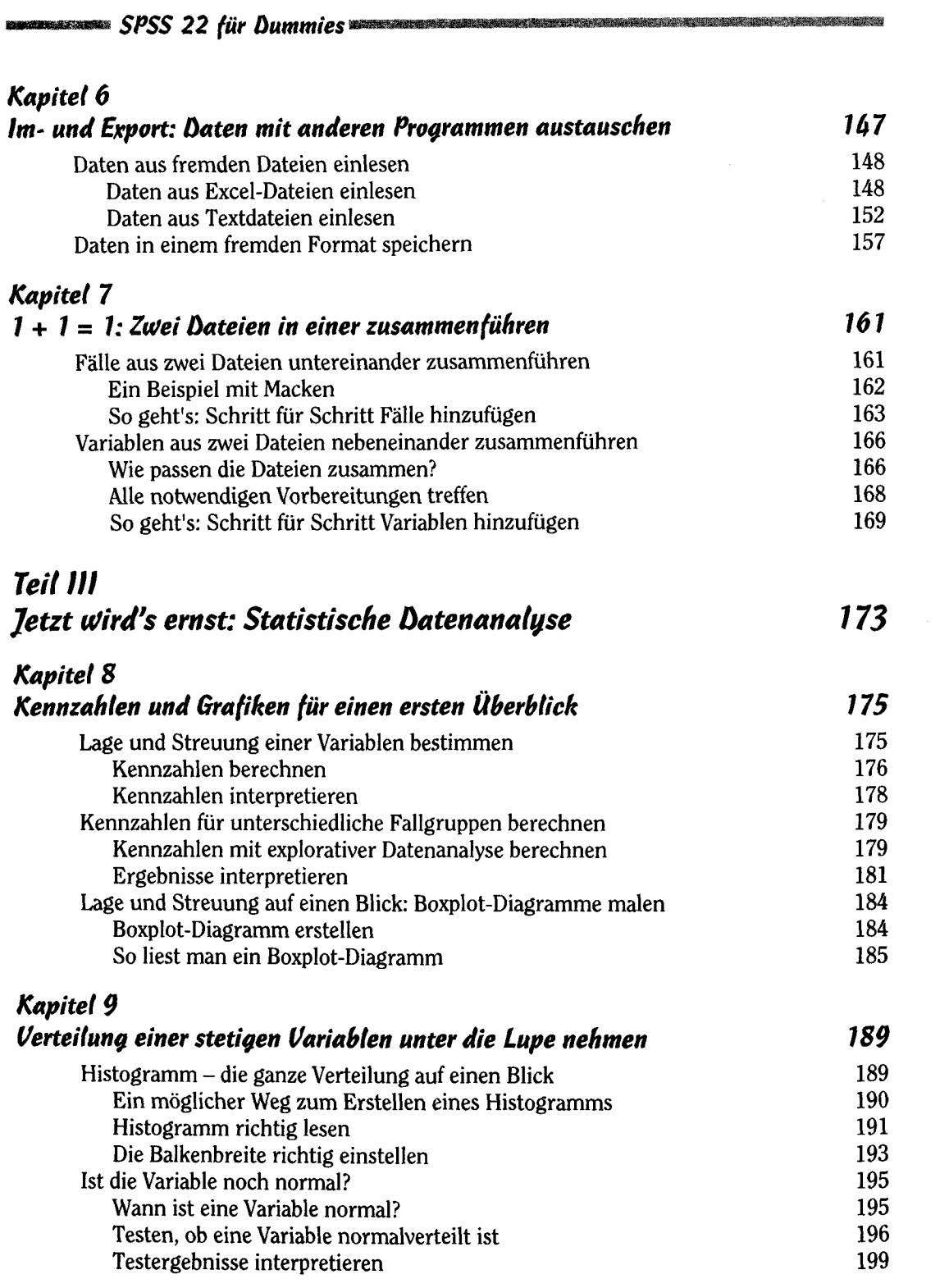

 $\alpha$  , and  $\alpha$ 

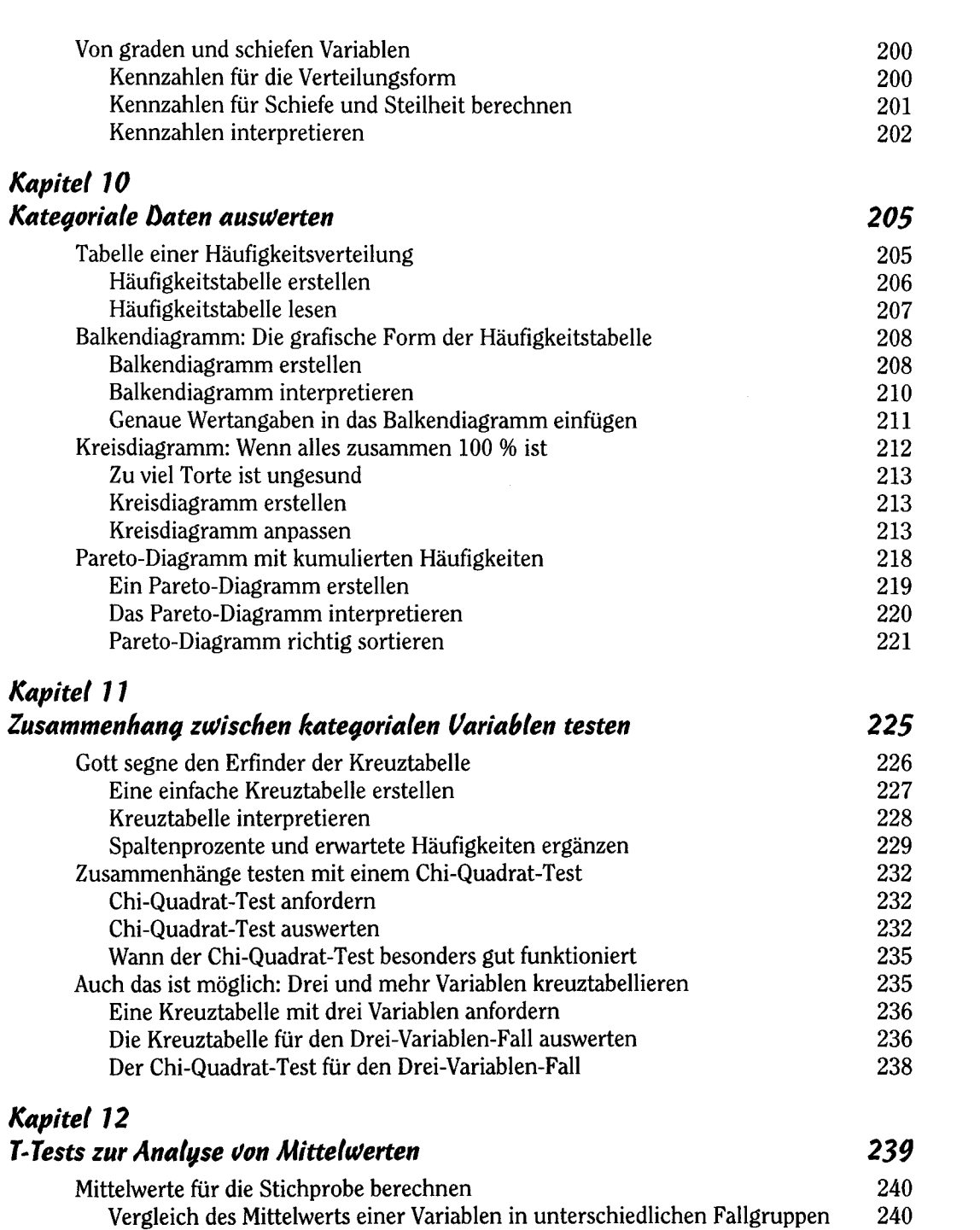

**】**<br>】 「大きさ」「おもしては、「おもして、「おももして、「おもしては、「おもして、「おもして、」「おもして、「おもして、」「おもして、」「おもして、「おもして、「おもして、」「おもして、」「おもして、「おもし」「おもし」

↘

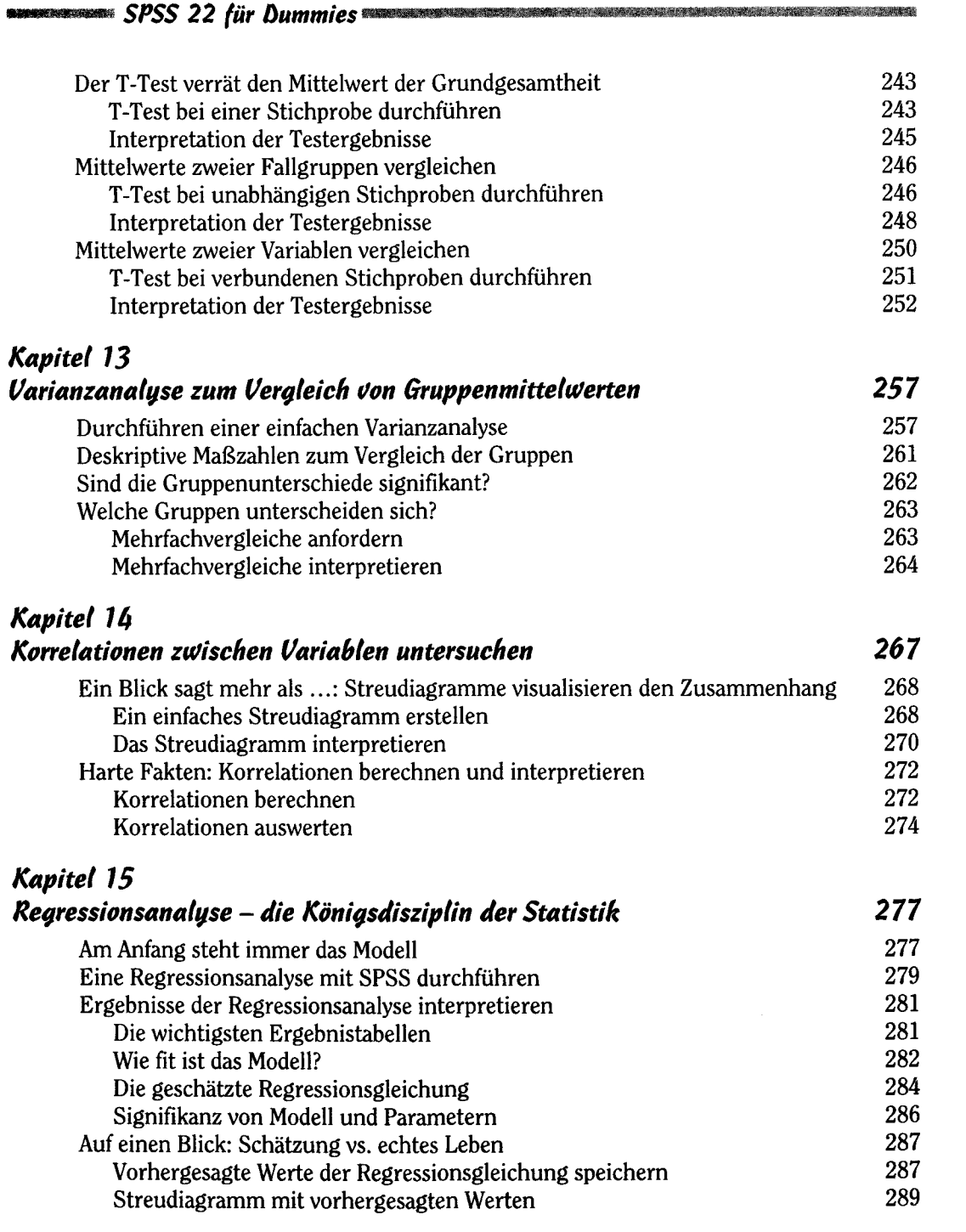

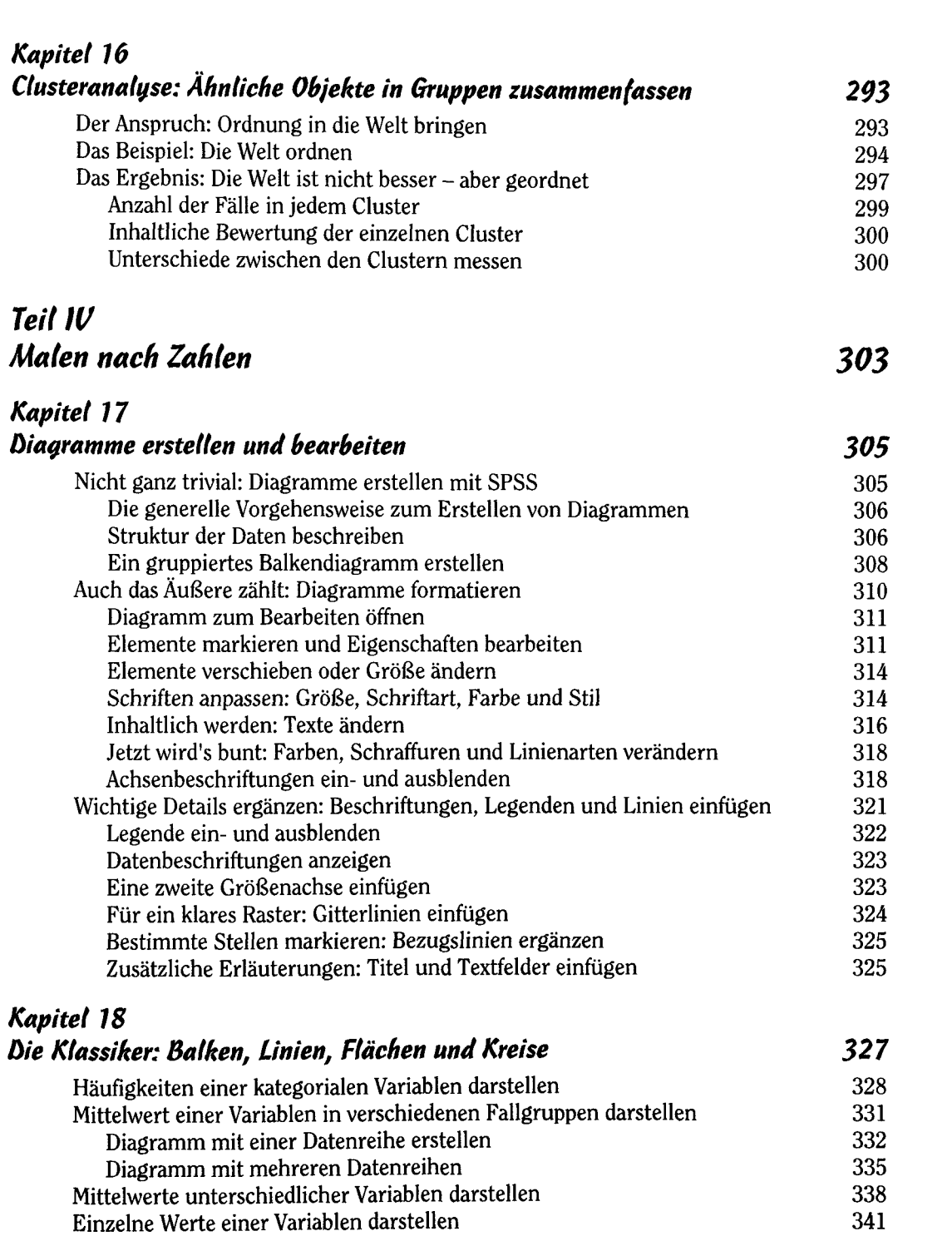

 $\sim 10^{-11}$ 

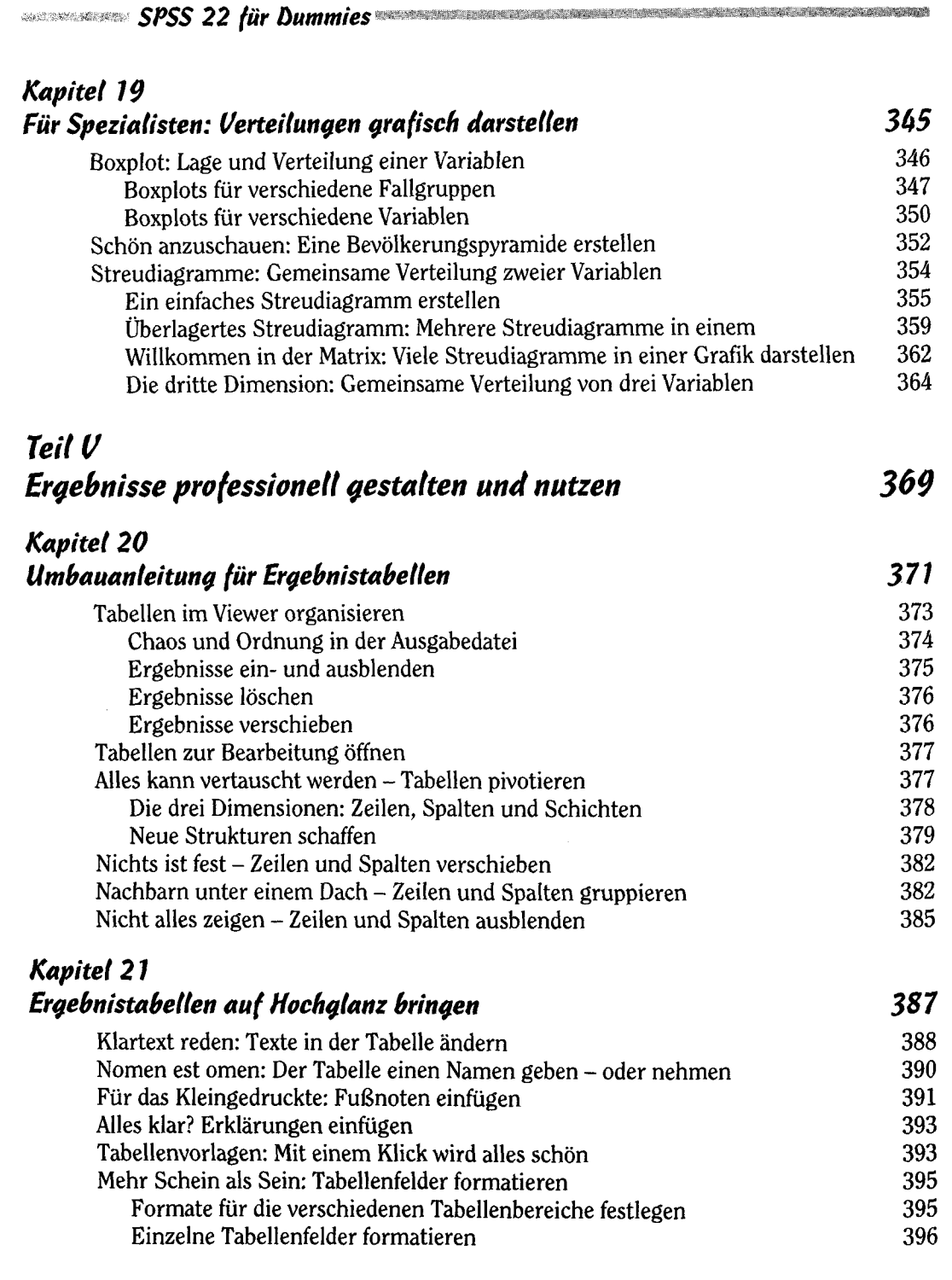

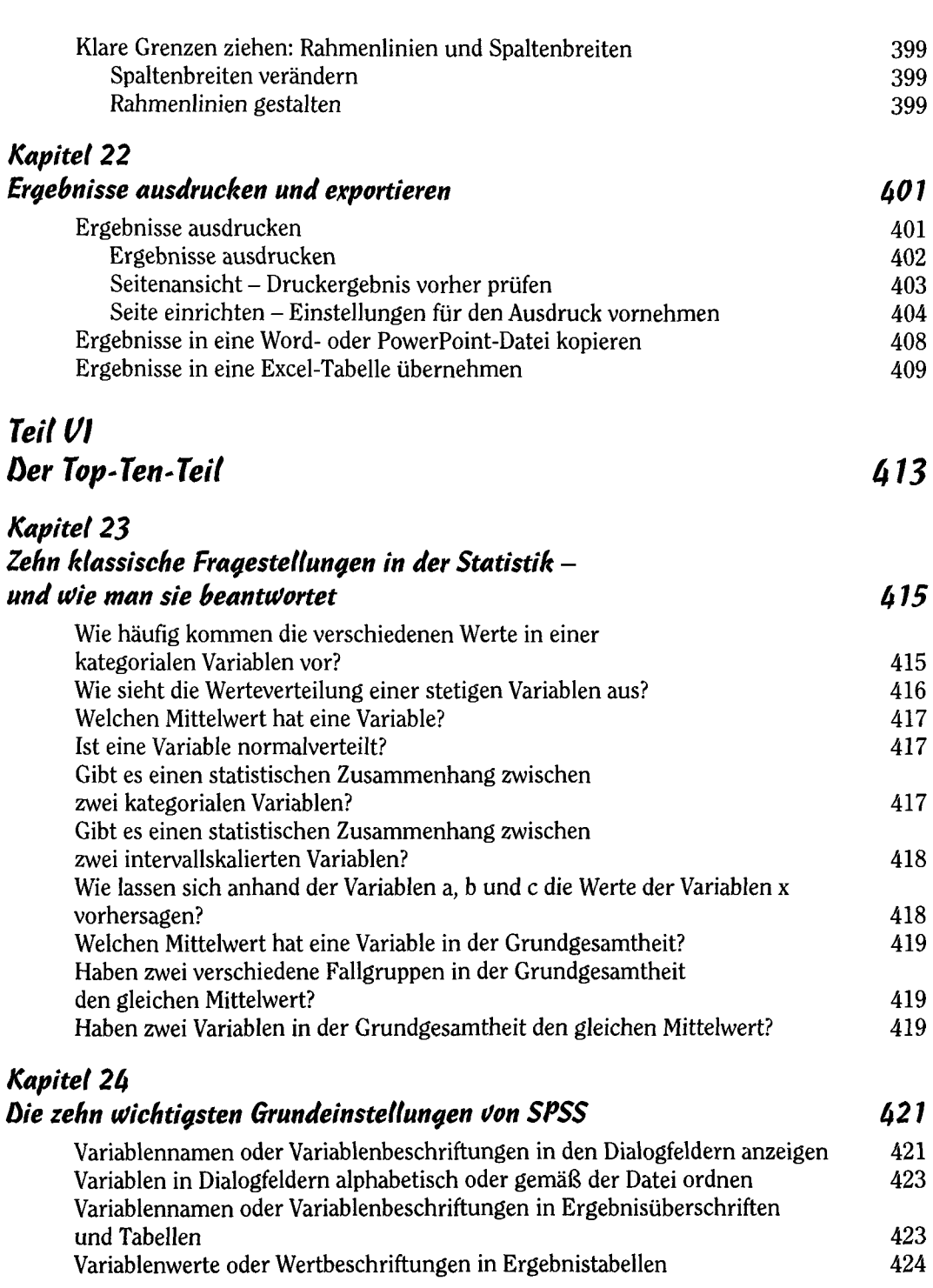

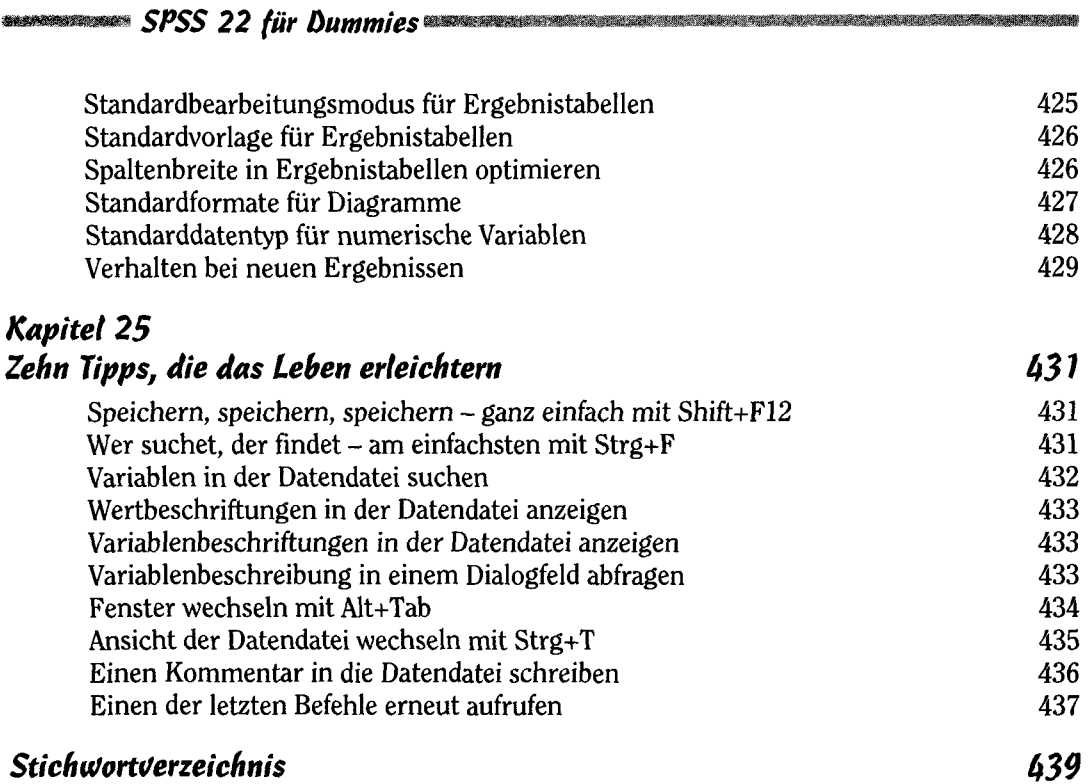

#### $z$